- Data structures
- Stacks and Queues
- Linked Lists
- Dynamic Arrays

- Data structures
- Stacks and Queues
- Linked Lists
- Dynamic Arrays

### Data Structures

- Data structure. Method for organizing data for efficient access, searching, manipulation, etc.
- Goal.
  - Fast.
  - Compact
- Terminology.
  - Abstract vs. concrete data structure.
  - Dynamic vs. static data structure.

- Data structures
- Stacks and Queues
- Linked Lists
- Dynamic Arrays

### Stack

- Stack. Maintain dynamic sequence (stack) S supporting the following operations:
  - Push(x): add x to S.
  - POP(): remove and return the most recently added element in S.
  - ISEMPTY(): return true if S is empty.

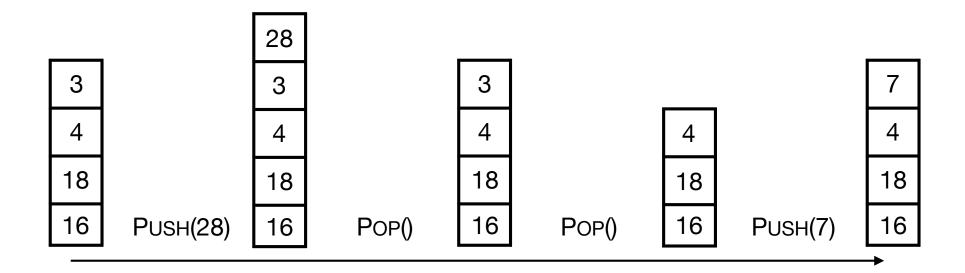

### Queue

- Queue. Maintain dynamic sequence (queue) Q supporting the following operations:
  - ENQUEUE(x): add x to Q.
  - DEQUEUE(): remove and return the first added element in Q.
  - ISEMPTY(): return true if S is empty.

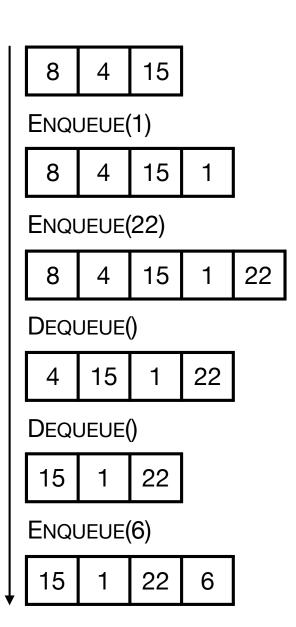

## **Applications**

- Stacks.
  - Virtual machines
  - Parsing
  - Function calls
  - Backtracking
- Queues.
  - Scheduling processes
  - Buffering
  - · Breadth-first searching

### Stack Implementation

- Stack. Stack with capacity N
- Data structure.
  - Array S[0..N-1]
  - Index top. Initially top = -1
- · Operations.
  - Push(x): Add x at S[top+1], top = top + 1
  - POP(): return S[top], top = top 1
  - ISEMPTY(): return true if top = -1.
  - Check for overflow and underflow in PUSH and POP.

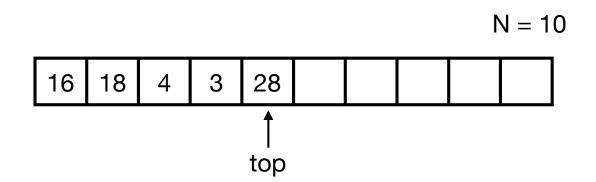

## Stack Implementation

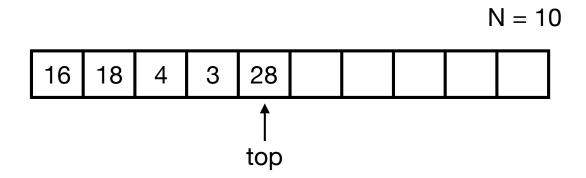

#### Time

- Push in Θ(1) time.
- Pop in  $\Theta(1)$  time.
- ISEMPTY in  $\Theta(1)$  time.
- Space.
  - $\Theta(N)$  space.
- · Limitations.
  - · Capacity must be known.
  - · Wasting space.

### Queue Implementation

- Queue. Queue with capacity N.
- Data structure.
  - Array Q[0..N-1]
  - · Indices head and tail and a counter.
- · Operations.
  - ENQUEUE(x): add x at S[tail], update count og tail cyclically.
  - DEQUEUE(): return Q[head], update count og head cyclically.
  - ISEMPTY(): return true if count = 0.
  - Check for overflow and underflow in DEQUEUE and ENQUEUE.

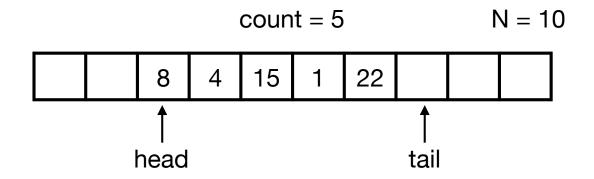

## Queue Implementation

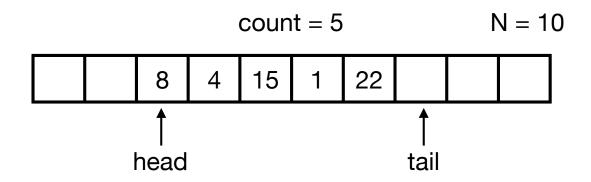

- Time.
  - ENQUEUE in  $\Theta(1)$  time.
  - DEQUEUE in  $\Theta(1)$  time.
  - ISEMPTY in  $\Theta(1)$  time.
- Space.
  - $\Theta(N)$  space.
- · Limitations.
  - · Capacity must be known.
  - · Wasting space.

### Stacks and Queues

- Stack.
  - Time. Push, Pop, is Empty in  $\Theta(1)$  time.
  - Space. Θ(N)

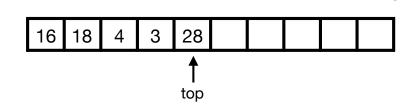

N = 10

- Queue.
  - Time. ENQUEUE, Dequeue, ISEMPTY in Θ(1) time.
  - Space. Θ(N)

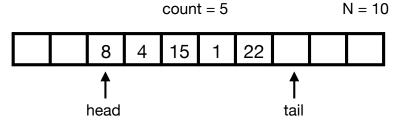

Challenge. Can we get linear space and constant time?

- Data structures
- Stacks and Queues
- Linked Lists
- Dynamic Arrays

· Linked lists.

null

- Data structure to maintain dynamic sequence of elements in linear space.
- Sequence order determined by pointers/references called links.
- · Fast insertion and deletion of elements and contiguous sublists.
- Singly-linked vs doubly-linked.

42

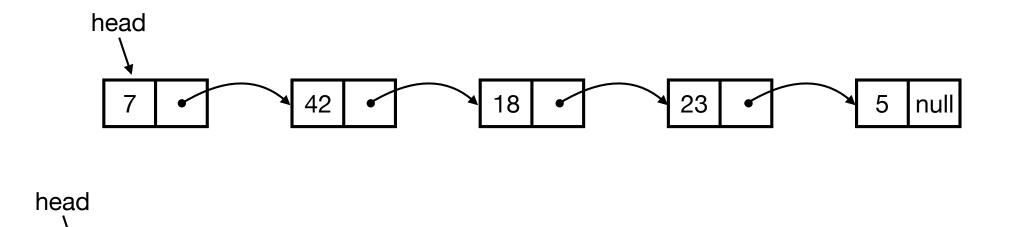

18

null

Doubly-linked lists in Java.

```
class Node {
   int key;
   Node next;
   Node prev;
Node head = new Node();
Node b = new Node();
Node c = new Node();
head.key = 7;
b.key = 42;
c.key = 18;
head.prev = null;
head.next = b;
b.prev = head;
b.next = c;
c.prev = b;
c.next = null;
```

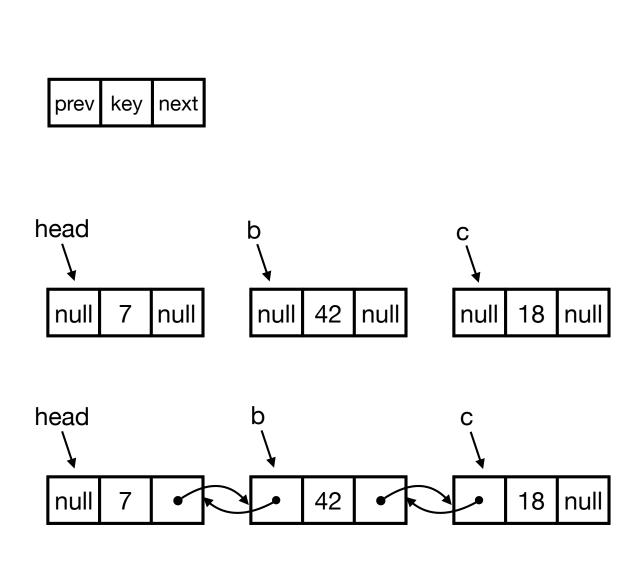

- Simple operations.
  - SEARCH(head, k): return node with key k. Return null if it does not exist.
  - INSERT(head, x): insert node x in front of list. Return new head.
  - Delete(head, x): delete node x in list.

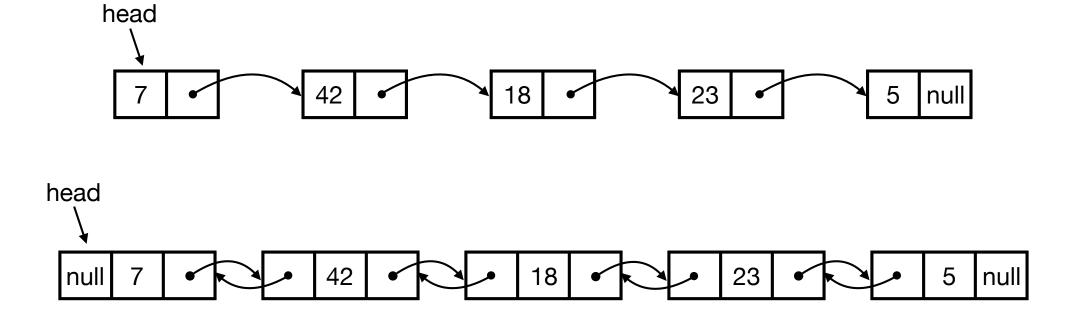

Operations in Java.

```
Node Search(Node head, int value) {
   Node x = head;
   while (x != null) {
      if (x.key == value) return x;
      x = x.next;
   }
   return null;
}
```

```
Node Insert(Node head, Node x) {
   x.prev = null;
   x.next = head;
   head.prev = x;
    return x;
Node Delete(Node head, Node x) {
    if (x.prev != null)
        x.prev.next = x.next;
   else head = x.next;
    if (x.next != null)
        x.next.prev = x.prev;
    return head;
```

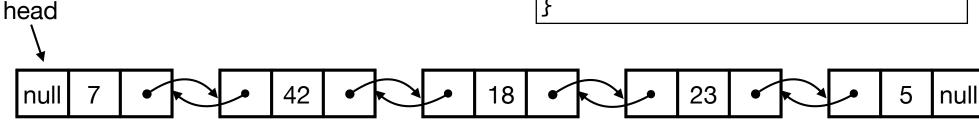

• Ex. Let p be a new with key 10 and let q be node with key 23 in list. Trace execution of Search(head, 18), Insert(head, p) og Delete(head, q).

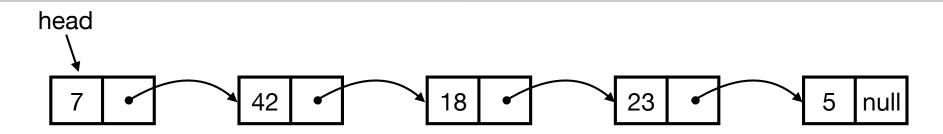

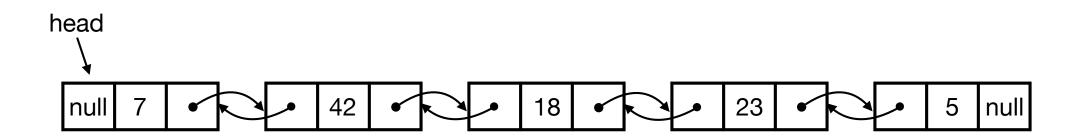

- Time.
  - SEARCH in  $\Theta(n)$  time.
  - INSERT and DELETE in  $\Theta(1)$  time.
- Space.
  - Θ(n)

### Stack and Queue Implementation

- Ex. Consider how to implement stack and queue with linked lists efficiently.
- Stack. Maintain dynamic sequence (stack) S supporting the following operations:
  - Push(x): add x to S.
  - POP(): remove and return the most recently added element in S.
  - ISEMPTY(): return true if S is empty.
- Queue. Maintain dynamic sequence (queue) Q supporting the following operations:
  - ENQUEUE(x): add x to Q.
  - DEQUEUE(): remove and return the first added element in Q.
  - ISEMPTY(): return true if S is empty.

### Stack and Queue Implementation

- Stacks and queues using linked lists
- · Stack.
  - Time. Push, Pop, ISEMPTY in  $\Theta(1)$  time.
  - Space. Θ(n)
- Queue.
  - Time. ENQUEUE, Dequeue, ISEMPTY in  $\Theta(1)$  time.
  - Space. Θ(n)

• Linked list. Flexible data structure to root maintiain sequence of elements. null • Other linked data structures: cyclic lists, 15 trees, graphs, ... 8 20 15 null null (20) 8 14 null null 3 11 11 13) null null null 13 null null

- Data structures
- Stacks and Queues
- Linked Lists
- Dynamic Arrays

## Stack Implementation with Array

- Challenge. Can we implement a stack efficiently with arrays?
  - Do we need a fixed capacity?
  - Can we get linear space and constant time?

- Goal.
  - Implement a stack using arrays in Θ(n) space for n elements.
  - As fast as possible.
  - Focus on Push. Ignore Pop and ISEMPTY for now.
- Solution 1
  - Start with array of size 1.
- Push(x):
  - Allocate new array of size + 1.
  - Move all elements to new array.
  - Delete old array.

- Push(x):
  - Allocate new array of size + 1.
  - Move all elements to new array.
  - Delete old array.
- Time. Time for n Push operations?
  - ith Push takes Θ(i) tid.
  - $\Rightarrow$  total time is 1 + 2 + 3 + 4 + ... + n =  $\Theta(n^2)$
- Space. Θ(n)
- Challenge. Can we do better?

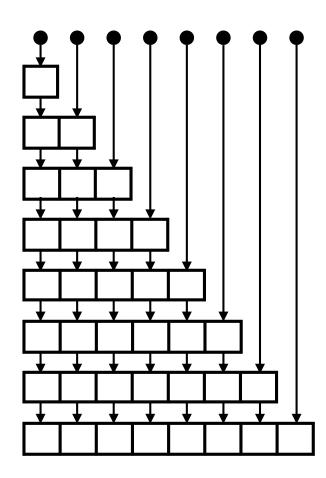

- Idea. Only copy elements some times
- Solution 2.
  - Start with array of size 1.
- Push(x):
  - If array is full:
    - Allocate new array of twice the size.
    - Move all elements to new array.
    - Delete old array.

- Push(x):
  - If array is full:
    - Allocate new array of twice the size.
    - Move all elements to new array.
    - · Delete old array.

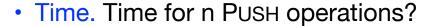

- Push 2<sup>k</sup> takes Θ(2<sup>k</sup>) time.
- All other Push operations take  $\Theta(1)$  time.
- $\Rightarrow$  total time  $< 1 + 2 + 4 + 8 + 16 + ... + 2^{\log n} + n = \Theta(n)$
- Space. Θ(n)

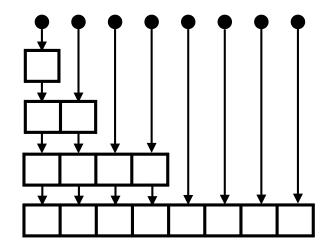

- Stack with dynamic array.
  - n Push operations in Θ(n) time and plads.
  - Extends to n Push, Pop og isEmpty operations in Θ(n) time.
- Time is amortized  $\Theta(1)$  per operation.
- With more clever tricks we can deamortize to get  $\Theta(1)$  worst-case time per operation.
- Queue with dynamic array.
  - Similar results as stack.
- Global rebuilding.
  - Dynamic array is an example of global rebuilding.
  - Technique to make static data structures dynamic.

## Stack and Queues

| Data structure        | Push              | Рор   | ISEMPTY | Space |
|-----------------------|-------------------|-------|---------|-------|
| Array with capacity N | Θ(1)              | Θ(1)  | Θ(1)    | Θ(N)  |
| Linked List           | Θ(1)              | Θ(1)  | Θ(1)    | Θ(n)  |
| Dynamic Array 1       | Θ(n) <sup>†</sup> | Θ(1)† | Θ(1)    | Θ(n)  |
| Dynamic Array 2       | Θ(1)†             | Θ(1)† | Θ(1)    | Θ(n)  |
| Dynamic Array 3       | Θ(1)              | Θ(1)  | Θ(1)    | Θ(n)  |

<sup>† =</sup> amortized

- Data structures
- Stacks and Queues
- Linked Lists
- Dynamic Arrays